### **Latest Adobe Photoshop CC 6.1 Pro 2017 22.1.0022 Crack With Keys**

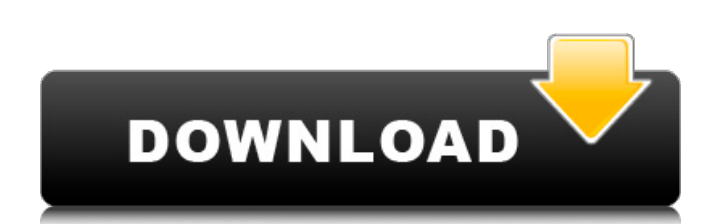

#### **Photoshop Download For Pc Windows 8 Crack+ Patch With Serial Key [Win/Mac] 2022**

For more information on using Photoshop, seeChapter 2.\_\*\*\*## Blending Modes Photoshop uses a blending mode to create a result for any manipulation you perform. For example, you can use a blending mode to create a different the layers on top of each other. Blending modes are also useful if you want to blend two similar images in a single layer. For example, you can use a color overlay for the color of one image over another image, even with d most appropriate to use. ## Alpha Blending Alpha blending blends the opacity of one layer onto another layer. It is most commonly used for creating transparency effects. ## Color Blending selects either the color or image selecting or deselecting the image pixels that you wish to change, and the second step involves choosing a hue or saturation. When you select saturation, you can adjust the relative lightness and colorfulness of the pixels differences between a color overlay and the blending mode of Color. The second is a combination of Selection and Overlay. The third is a color overlay, and the fourth is a luminosity overlay.\*\* The color overlay blending m Overlay blending mode is similar to Color, in that it uses the layer above to change the appearance of the layer below, but it also uses the pixels of the layer below to change the appearance of the layer

#### **Photoshop Download For Pc Windows 8 Crack Incl Product Key**

Adobe Photoshop Elements Starter Edition is a simpler version of the full Photoshop (or Photoshop (or Photoshop CC) that does not have all the features available to the full version. It includes the basic Adobe layers, adj 2019 Setup A Brief Overview of Photoshop Elements Adobe Photoshop Elements is a small version of the Photoshop Elements is a small version of the Photoshop that features a simple workspace and includes a few photo editing and foreground options, image effects, and many other features. In addition, this version includes several tools for working with stills and layers and for creating logos. Adobe Photoshop Elements can edit PDF, PSD, GIF, J images with the help of 16 filter effects, including vignette and emboss, blend, and many others. It can also animate photos using the filter effects of the images. You can apply brush strokes and masks to layers, and the from a connected camera, card reader, memory stick, laptop, smart phone or computer. Adobe Photoshop Elements has many benefits that make it a great choice for all users. A beginner can use this version to edit images. The PDF, PNG, TIFF, BMP, and PSD image formats. Adobe Photoshop Elements Features There are many reasons why so many people and business use Photoshop. The software has many powerful features like; You can customize the appear

# **Photoshop Download For Pc Windows 8 Crack + [Latest 2022]**

package com.mylhyl.circledemo.ui.activity.discover; import android.os.Bundle; import android.view.View; import android.widget.Button; import android.widget.EditText; import android.widget.ImageView; import com.lzy.justjava com.lzy.justjava.utils.OnClickListener; import com.mylhyl.circledemo.R; import com.mylhyl.circledemo.base.BaseFragment; import com.mylhyl.circledemo.base.BaseFragmentHelper; import com.mylhyl.circledemo.model.SearchResultB ©author2hyll \* @date2 \* @version2 \*\* 2018252272 \*/ public class DiscoverAddBookFragment extends BaseFragment implements IDrawView { private EditText iReadName; private EditText iReadName; private TextView tvContent; priva DiscoverAddBookFragment fragment = new DiscoverAddBookFragment(); Bundle args = new Bundle(); args.putSerializable(MaterialAppBean.KEY, bean); fragment.setArguments(args);

### **What's New In Photoshop Download For Pc Windows 8?**

Q: jQuery fadeOut and fadeIn not working I have a display that I want to fade out and fade in when a user hovers over a specific area. I've used jQuery before, but never with fadeIn and fadeOut and I'm having a hard time g  $$(this). fadeln(1000); )$ ; Thanks in advance. A: .hover() works for elements that support an event called "hover", such as anchors () and links (). You cannot use it to trigger animations on elements without a user-interactive funct stack the app is written in. Is it React with Redux? What's so great about it? It looks like a mostly vanilla app with React. Do you have some screenshot or a blog post about it? Predictive validation of the RECIST 1.1 gui

# **System Requirements For Photoshop Download For Pc Windows 8:**

Operating Systems: Windows XP 32bit / 64bit Windows 7 32bit / 64bit Windows 10 32bit / 64bit Windows 10 32bit / 64bit OS X 10.7.5 or higher Linux Processor: Intel Pentium 4 or above 1 GHz (2 GHz is recommended) 2 GB of RAM

<https://southgerian.com/free-please-free-psd-jacket/> [https://keyandtrust.com/wp-content/uploads/2022/07/memento\\_shader\\_brushes\\_for\\_photoshop\\_free\\_download.pdf](https://keyandtrust.com/wp-content/uploads/2022/07/memento_shader_brushes_for_photoshop_free_download.pdf) <https://hhinst.com/advert/create-images-photographs-or-vector-graphics-on-the-use-of-applications-with-the-professional-image-editor/> <https://www.amphenolalden.com/system/files/webform/padunic353.pdf> <http://www.allaprossimafermata.it/wp-content/uploads/2022/07/lyzblav.pdf> [https://albaganadera.com/wp-content/uploads/2022/07/adobe\\_photoshop\\_latest\\_version\\_full\\_version\\_free\\_download.pdf](https://albaganadera.com/wp-content/uploads/2022/07/adobe_photoshop_latest_version_full_version_free_download.pdf) <https://pqinsel.com/pq/advert/photoshop-express-2020-download-latest-version-for-free/> <https://www.simplemarriages.com/wp-content/uploads/2022/06/darvine.pdf> <http://southfloridafashionacademy.com/2022/07/01/free-adobe-photoshop-elements-download-windows/> [http://www.sparepartsdiesel.com/upload/files/2022/07/nweDfyQkYVm5bB8WQZfx\\_01\\_ab285a953e02e347cd596420ebe2b73b\\_file.pdf](http://www.sparepartsdiesel.com/upload/files/2022/07/nweDfyQkYVm5bB8WQZfx_01_ab285a953e02e347cd596420ebe2b73b_file.pdf) [https://foaclothing.com/wp-content/uploads/2022/07/cara\\_download\\_dan\\_instal\\_photoshop\\_gratis.pdf](https://foaclothing.com/wp-content/uploads/2022/07/cara_download_dan_instal_photoshop_gratis.pdf) <https://jolomobli.com/till-im-deep-inside-you/> <http://www.kiwitravellers2017.com/2022/07/01/get-photoshop-touch-0-8-9-apk/> <https://apnapost.com/wp-content/uploads/2022/07/foofryd.pdf> [https://www.iowaworkforcedevelopment.gov/ar/system/files/webform/help\\_request/20-smoke-brushes-for-photoshop-cc-free-download.pdf](https://www.iowaworkforcedevelopment.gov/ar/system/files/webform/help_request/20-smoke-brushes-for-photoshop-cc-free-download.pdf) [https://www.yolo.at/wp-content/uploads/2022/07/rankbian/Photoshop\\_Cc\\_20143996020110505x86.pdf](https://www.yolo.at/wp-content/uploads/2022/07/rankbian/Photoshop_Cc_20143996020110505x86.pdf) [https://harneys.blog/wp-content/uploads/2022/07/Adobe\\_Photoshop\\_Free\\_Download.pdf](https://harneys.blog/wp-content/uploads/2022/07/Adobe_Photoshop_Free_Download.pdf) [https://www.joblyjobs.com/wp-content/uploads/2022/06/Adobe\\_Photoshop\\_cc\\_2018\\_full\\_version.pdf](https://www.joblyjobs.com/wp-content/uploads/2022/06/Adobe_Photoshop_cc_2018_full_version.pdf) <http://www.kitesurfingkites.com/?p=13945> <https://katrinsteck.de/download-adobe-photoshop-cc-crack-for-win-7-and-macos/>